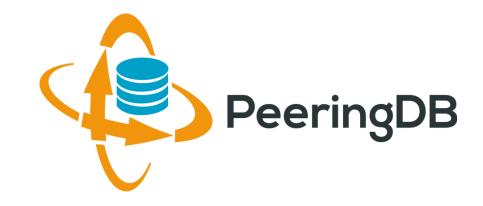

## PeeringDB

#### Arnold Nipper arnold@peeringdb.com

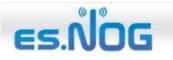

Grupo de Operadores de Red Españoles

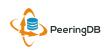

## Agenda

- PeeringDB 2.0
- Membership and Governance
- Committees
- Sponsorship
- Information and Resources

## What is PeeringDB?

- PeeringDB is the database of peering information on the Internet
- Contains peering location and contact information for
  - Networks
  - Exchanges
  - Facilities
- A PeeringDB record makes it easy for people to find you, and helps you to establish peering
- If you aren't registered in PeeringDB, you can register at <a href="https://www.peeringdb.com/register">https://www.peeringdb.com/register</a>
- We use basic verification for new accounts and require current whois information
  - Please update your whois information
  - Please register from a company email address

## PeeringDB 2.0 is Here!

- PeeringDB 2.0 launched 15 March, 2016
  - Backend database (1.0) discontinued simultaneously
  - Last legacy SQL dump for public consumption: <u>https://peeringdb.com/v1/dbexport/peeringdb.sql</u>
  - Investigating 404s for old SQL to contact users
  - Questions to <a href="mailto:support@peeringdb.com">support@peeringdb.com</a>
- Challenges during the launch
  - Very minor bug fixes required, but overall a success!
  - Lots of support tickets
  - 20C (developer contractor) very responsive to community thanks!
- Current release: 2.0.14
- Release 2.1.1 will be out on 12 Apr, 2017

### Vital Statistics and Growth

PeeringDB 2.0 Post-Launch (March 15, 2016 through December 31, 2016)

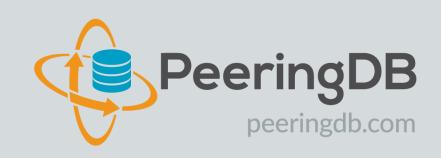

| 12,613                     | 67%      |  |
|----------------------------|----------|--|
| Verified Users             | Increase |  |
|                            |          |  |
| 9,079                      | 29%      |  |
| Member Organizations       | Increase |  |
|                            |          |  |
| 8,194                      | 39%      |  |
| Peering Networks           | Increase |  |
|                            |          |  |
| 2,302                      | 20%      |  |
| Interconnection Facilities | Increase |  |
|                            |          |  |
| 566                        | 13%      |  |
| Internet eXchange Points   | Increase |  |

#### Usage (December 2016)

| Total Hits      | 8,587,768 |
|-----------------|-----------|
| Avg. Daily Hits | 277,024   |
| Unique Hits     | 61,173    |

#### Support Tickets

| Total Support Tickets | 6,715              |
|-----------------------|--------------------|
| Avg. Tickets Per Day  | 22                 |
| Avg. Response Time    | Less than 14 Hours |

## Key New Infrastructure Features

- Complete rewrite in Python
  - Python: fast and clean, widely used and supported
  - HTML5: adaptive design for desktop and mobile
  - Support for a multideveloper environment
- Redesigned schema with data validation
  - All data is permissioned and editable
  - Input validation on fields: IP addresses, email addresses, etc.
  - Validation in PeeringDB record: dropdown box to select ASN at exchange
- Data versioning
  - Revision history for every data change
  - Easy to restore and roll back
  - Historical data import from CAIDA going back to 2010 (not available yet)
- RESTful API
  - Stateless
  - Incremental database syncs
  - With documentation and tools, oh my!

| <u> </u>              | Search                     | here for a net | work, IX, or facility.      |                                        |
|-----------------------|----------------------------|----------------|-----------------------------|----------------------------------------|
| 👎 Peeri               | ngDB                       | ed Search      | thorit, int, or leading.    |                                        |
| CATNIX                |                            |                |                             |                                        |
| 0/11/17/              |                            |                |                             |                                        |
| Organization          | CSUC                       |                |                             | Peers at this Exchange                 |
| Long Name             | Catalunya Neutral Interne  | et Exchange    |                             | Peer Name ▼                            |
| City                  | Barcelona                  |                |                             | ASN                                    |
| Country               | ES                         |                |                             | Acens Technologies                     |
| Continental Region    | Europe                     |                |                             | - 16371<br>ADAM                        |
| Media Type            | Ethernet                   |                |                             | 15699                                  |
| Protocols Supported   | Unicast IPv4 () Multica    | ast 🔿 IPv6     |                             | Adamo Telecom Iberia S.A<br>35699      |
|                       |                            |                |                             | Altecom (Alta Tecnologia en            |
| Contact Information   |                            |                |                             | Comunicacions, S.L.)                   |
| Company Website       | http://www.catnix.net      |                |                             | bitNAP Datacenter                      |
| Traffic Stats Website | http://www.catnix.net/en/s | tatistics/     |                             | 43578<br>BT Spain                      |
| Technical Email       | catnix@suport.csuc.cat     |                |                             | 12541                                  |
| Technical Phone       | +34 93 205 64 64           |                |                             | <u>CATNIX-SERVICES</u><br>49638        |
| Policy Email          |                            |                |                             | Claranet                               |
|                       | catnix@suport.csuc.cat     |                |                             | 8426<br>Cloudflare                     |
| Policy Phone          | +34 93 205 64 64           |                |                             | 13335                                  |
| LANs                  |                            | Filter         |                             | Colt Technology Services<br>8220       |
| Name                  | DOT1Q                      | Ν              | ЛТU                         | <u>CSUC</u>                            |
| Numo                  | 0                          |                |                             | 13041<br>Easynet Global Services       |
| IPv4                  | 193.242.98.0/24            |                |                             | 4589                                   |
| IPv6                  | 2001:7f8:2a::/64           |                |                             | EBRETIC ENGINYERIA SL<br>199496        |
| Local Facilities      |                            | Filter         |                             | Filnet Serveis i Comunicacions<br>S.L. |
| Facility▼             | Country                    | (              | City                        |                                        |
| bitNap Datacenter     | Spain                      |                | -'Hospitalet de<br>Lobregat |                                        |
| CSUC Campus Nord      | Spain                      | E              | Barcelona                   |                                        |
| ITconic Barcelona     | Spain                      | E              | Barcelona                   |                                        |

## Key New User Features

- Facilities and exchanges can now update their own info
  - Networks are still required to associate their record at a facility or exchange
- Multiple records of any type can be associated with an organization
  - Simpler organization management with a single account for network, facility, exchange records
- One account can manage multiple organizations
  - Manage all of the things with a single account
- Users can manage their accounts
  - Admin account for an organization can delegate fine-grained permissions
- Contact info has permissions
  - Private/users/public permissions
  - All users must register, no more guest account
  - Public view can see all info except contact info (no login needed)
- APIs and local database sync
  - Sync PeeringDB to a local database in any engine format

## Multiple Records Under a Single Organization

|                                                                                                    |                    |                                                                                              |                                         | Facilities are           |  |  |
|----------------------------------------------------------------------------------------------------|--------------------|----------------------------------------------------------------------------------------------|-----------------------------------------|--------------------------|--|--|
| Website     https://www.linx.net       Address 1     The London Internet Exchange Ltd       Address 2     5th Floor, 24 Monument Street |                    | Facilities                                                                                   | Filter                                  | Shown Here               |  |  |
|                                                                                                    |                    | Name 🕶                                                                                       | Country                                 |                          |  |  |
|                                                                                                    |                    |                                                                                              | City                                    | LINX has 1               |  |  |
| Location                                                                                                    | London, , EC3R 8AJ | IXCardiff                                                                                    | United Kingdom<br>Cardiff               | Facility                 |  |  |
| Country Code GB                                                                                                    |                    | Networks                                                                                     | Filter                                  | Tachty                   |  |  |
|                                                                                                    |                    | Name ▼<br>LINX NoVA (LINX USA Inc.)<br>LINX Route Servers<br>London Internet Exchange (LINX) | ASN<br>21919<br>8714<br>5459            | Networks are             |  |  |
|                                                                                                    |                    | Exchanges                                                                                    | Filter                                  | Shown Here<br>LINX has 3 |  |  |
| Evchange                                                                                                    | es are Shown Here  | Name 🕶                                                                                       | Country<br>City                         |                          |  |  |
| · · · · · · · · · · · · · · · · · · ·                                                                                                   |                    | IXCardiff                                                                                    | United Kingdom                          | Network                  |  |  |
| LINX has 6                                                                                                    | 5 Exchange Records | IXManchester                                                                                 | Cardiff<br>United Kingdom<br>Manchester | Records                  |  |  |
|                                                                                                    |                    | IXScotland                                                                                   | United Kingdom                          |                          |  |  |
|                                                                                                    |                    | LINX LON1                                                                                    | Scotland<br>United Kingdom              |                          |  |  |
|                                                                                                    |                    | LINX LON2                                                                                    | London<br>United Kingdom                |                          |  |  |
|                                                                                                    |                    |                                                                                              | London                                  |                          |  |  |
|                                                                                                    |                    | LINX NoVA                                                                                    | United States of America                |                          |  |  |
|                                                                                                    |                    |                                                                                              | Northern Virginia                       |                          |  |  |

## One Account Managing Multiple Organizations

| 🔶 Peeringl | DB Search here for a network, IX, or facility.                                                                                                    |                                                        |
|------------|----------------------------------------------------------------------------------------------------|--------------------------------------------------------|
|            | Affiliate with Organization<br>To affiliate with an Organization, please enter a valid ASN or<br>Organization name below.<br>ASN<br>Organization<br>Affiliate<br>Existing Affiliations<br>Your affiliation with <u>NTT Communications (Global)</u> has been<br>approved<br>Your affiliation with <u>NLNOG RING</u> has been approved<br>Your affiliation with <u>Netwerkvereniging Coloclue</u> has been<br>approved | Account "job" is<br>Affiliated with 4<br>Organizations |
|            | Your affiliation with Snijders IT has been approved                                                                                                    |                                                        |

## Request Ownership of an Existing Organization

- Network records should already have an organization admin copied from PeeringDB 1.0
- Facility and exchange records will need to have an organization admin assigned

| 😔 PeeringDB               |                                                                    | Search here for a network, IX, or facility. |                                           |                                 | ghankins-example |                   |  |
|---------------------------|--------------------------------------------------------------------|---------------------------------------------|-------------------------------------------|---------------------------------|------------------|-------------------|--|
|                           |                                                                    | Advanced Search                             | Advanced Search Click "Request Ownership" |                                 |                  |                   |  |
| Example-IX                |                                                                    | Generates a                                 | a Support Tic                             | cket for Validation a           | and Approval     | Request Ownership |  |
| Organization              | Example-IX<br>Example-IX, the only ATM multicast IX on the planet! |                                             | Peers at this Excha                       | Filter                          |                  |                   |  |
| Long Name                 |                                                                    |                                             | on the planet!                            |                                 | 4                |                   |  |
| City                      | Atlanta                                                            |                                             |                                           | Peer Name ▼<br>ASN              | IPv4<br>IPv6     | Speed<br>Policy   |  |
| Country                   | US                                                                 |                                             |                                           | Vour                            | lter             |                   |  |
| <b>Continental Region</b> |                                                                    |                                             |                                           | nay filter by Exchange, ASN, Po | icy of speed     |                   |  |
| Media Type                |                                                                    |                                             |                                           |                                 |                  |                   |  |
| Protocols Supported       | ⊖ Unicast IPv4                                                     | 🕑 Multicast 🔿 IPv6                          |                                           |                                 |                  |                   |  |

## Organization User Management

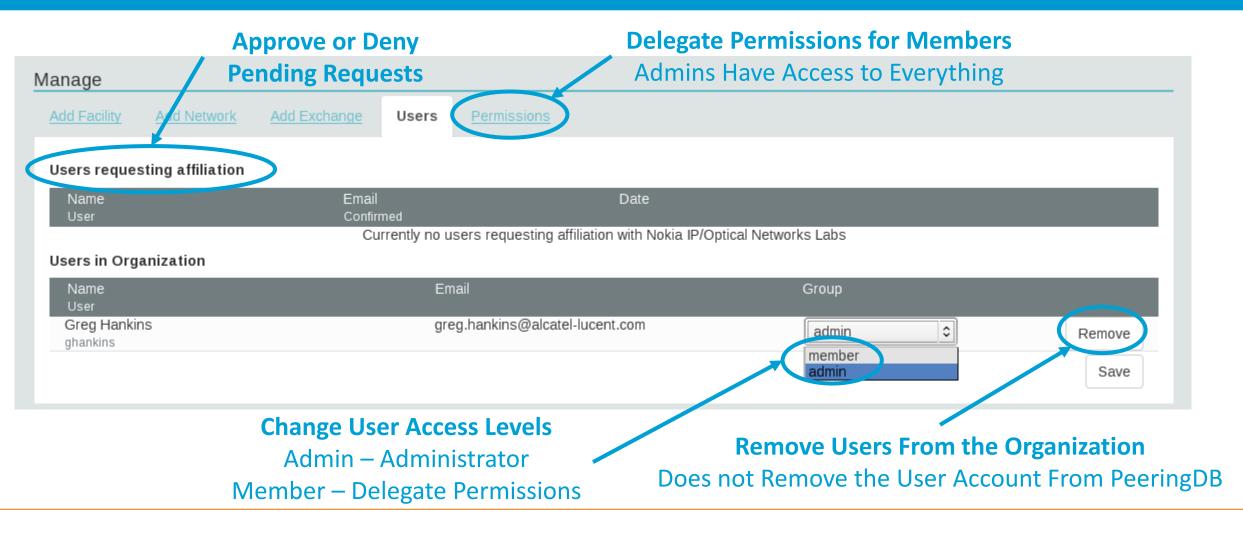

## Administrative Permission Delegation

User "equinix-uk" can Manage Several Network Records, but <u>no</u> Exchanges or Facilities

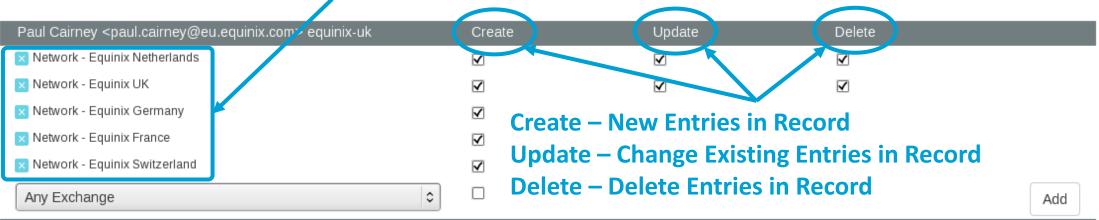

| Raphael Ho <raphael.ho@ap.e< th=""><th>equinix.com&gt; rho</th><th>Create</th><th>Update</th><th>Delete</th><th></th></raphael.ho@ap.e<> | equinix.com> rho | Create       | Update       | Delete |   |
|----------------------------------------------------------------------------------------------------|------------------|--------------|--------------|--------|---|
| 🗙 Network - Equinix Connect                                                                                                    |                  | <b>V</b>     | $\checkmark$ |        |   |
| 🗙 Any Exchange                                                                                                    |                  | $\checkmark$ | $\checkmark$ |        |   |
| 🗙 Any Facility                                                                                                    |                  | $\checkmark$ | $\checkmark$ |        |   |
| Any Exchange                                                                                                    | <b>  \$</b>      |              |              | Add    | ] |

#### User "rho" can Manage the "Equinix Connect" Network Record, and Any Exchange or Facility

## Network Record Contact Information Permissions

#### Contact Information

| Role 🔻      | Name<br>Visiblity          |         | Phone<br>E-Mail            |
|-------------|----------------------------|---------|----------------------------|
| × NOC       | Greg Hankins, Alas         | stair   |                            |
|             | Users                      | 0       | as38016@alcatel-lucent.com |
| 🗙 Technical | Greg Hankins, Alas         | stair   |                            |
|             | Users                      | 0       | as38016@alcatel-lucent.com |
| Role        | Abuse                      |         | \$                         |
| Name        |                            |         |                            |
| Email       | name@exam                  | ple.com |                            |
| Phone       |                            |         |                            |
| Visibility  | Private                    |         | ٩                          |
|             | Private<br>Users<br>Public |         |                            |

#### **Separate Visibility Preferences for Each Role**

Private – Organization Only (Default) Users – Registered Users Only Public – Anyone (no Login Required)

> Roles: Abuse Policy Technical NOC Public Relations Sales

## **RESTful API Designed for Automation**

- All operations are supported and are designed to be automated
  - Read
  - Create
  - Update
  - Delete
- Each object type has an associated tag
  - org
  - net
  - ix
  - fac
- List of objects: <u>https://peeringdb.com/apidocs/</u>
- API documentation: <u>http://docs.peeringdb.com/api\_specs/</u>

## Quick Examples Return Output in JSON

- List all networks: curl -X GET https://<username>:<password>@www.peeringdb.com/api/net
- Show a specific network: curl -X GET https://<username>:<password>@www.peeringdb.com/api/net/20

{"meta": {}, "data": [{"id": 20, "org\_id": 10356, "org": {"id": 10356, "name": "20C", "website": "http://20c.com", "notes": "", "net\_set": [20], "fac\_set": [], "ix\_set": [], "address1": "", "address2": "", "city": "Chicago", "country": "US", "state": "IL", "zipcode": "", "created": "2014-11-17T14:59:34Z", "updated": "2016-03-23T20:39:18Z", "status": "ok"}, "name": "20C", "aka": "", "website": "http://20c.com", "asn": 63311, " ... }

## More Examples

- List all organisations in ESpagna
  - curl -X GET
     <u>https://peeringdb.com/api</u>
     /org?country=ES

server0:IXP 33 )curl -s -X GET https://peeringdb.com/api/net\?org\_id\_\_in=136,9273 | jq '.data[]'

"id": 10505, "org id": 136, "aka": "Espanix", "asn": 6895, "info type": "Not Disclosed", "info prefixes4": 100000, "info unicast": true, "info multicast": false, "policy general": "Open", "policy locations": "Not Required", "policy ratio": false, "created": "2016-06-08T22:39:32Z", "updated": "2017-03-13T16:04:27Z",

"id": 1616, "org\_id": 9273, "name": "CSUC", "aka": "Consorci de Serveis Universitaris de Catalunya", "website": "http://www.csuc.cat", "asn": 13041, "looking\_glass": "http://www.catnix.net/looking-glass/",

## More Examples

#### List all peers at an IXP

| Peer Name ▼         IPv4         Speed           ASN         IPv6         Policy           Acens Technologies         193.242.98.9         1G           16371         None         Open           ADAM         193.242.98.137         1G           16699         2001:78:2a:0:2:11:5699         Open           Adamo Telecom Iberia S.A         193.242.98.143         10G           35699         2001:78:2a:0:2:12:9518         Open           Altecom (Alta Tecnologia en<br>Ormunicacions, S.L.)         2001:78:2a:0:11:1:6030         Open           16030         10G         Open         16030           bitNAP Datacenter         193.242.98.160         1G           43578         2001:78:2a:0:3:14:3578         Open           DitNAP Datacenter         193.242.98.160         1G           12541         2001:78:2a:0:2:10:803         Open           CATNIX-SERVICES         193.242.98.119         6G           49638         None         Open           Claranet         193.242.98.131         1G           8220         None         Open           Coludflare         193.242.98.33         10G           13335         2001:78:2a:0:2:10:4589         Selective                                                                                 | Peers at this Exchange Poi         | Filter                   |           |
|----------------------------------------------------------------------------------------------------|------------------------------------|--------------------------|-----------|
| 16371         None         Open           ADAM         193.242.98.137         1G           15699         2001:7f8:2a:0.2:1:1:5699         Open           Adamo Telecom Iberia S.A         193.242.98.143         10G           35699         2001:7f8:2a:0.2:1:2:9518         Open           Altecom (Alta Tecnologia en         193.242.98.4         10G           Comunicacions, S.L.)         2001:7f8:2a:0:1:1:1:6030         Open           16030                                                                                                    |                                    |                          |           |
| ADAM         193.242.98.137         1G           15699         2001:7f8:2a:0.2:1:1:5699         Open           Adamo Telecom Iberia S.A         193.242.98.143         10G           35699         2001:7f8:2a:0.2:1:2:9518         Open           Altecom (Alta Tecnologia en<br>Orunicacions, S.L.)         193.242.98.4         10G           2001:7f8:2a:0:1:1:1:6030         Open           16030         0         0           bitNAP Datacenter         193.242.98.160         1G           43578         2001:7f8:2a:0:1:4:3578         Open           BT Spain         193.242.98.145         1G           12541         2001:7f8:2a:0:2:0:803         Open           CATNIX-SERVICES         193.242.98.131         1G           49638         None         Open           Claranet         193.242.98.131         1G           8426         2001:7f8:2a:0:2:1:0:8426         Selective           Cloudflare         193.242.98.153         10G           13335         2001:7f8:2a:0:2:1:0:8426         Selective           Cloudflare         193.242.98.133         1G           13041         None         Open           CSUC         193.242.98.38         10G           13041                                                                         | Acens Technologies                 | 193.242.98.9             | 1G        |
| 15699         2001:7f8:2a:0:2:1:1:5699         Open           Adamo Telecom Iberia S.A         193.242.98.143         10G           35699         2001:7f8:2a:0:2:1:2:9518         Open           Altecom (Alta Tecnologia en<br>Comunicacions, S.L.)         193.242.98.4         10G           2001:7f8:2a:0:1:1:1:6030         Open         Open           16030                                                                                                    | 16371                              | None                     | Open      |
| Adamo Telecom Iberia S.A         193.242.98.143         10G           35699         2001:7f8:2a:0:2:1:2:9518         Open           Altecom (Alta Tecnologia en<br>Comunicacions, S.L.)         193.242.98.4         10G           2001:7f8:2a:0:1:1:1:6030         Open           bitNAP Datacenter         193.242.98.160         1G           bitNAP Datacenter         193.242.98.160         1G           bitNAP Datacenter         193.242.98.160         1G           bitNAP Datacenter         193.242.98.160         1G           bitNAP Datacenter         193.242.98.145         1G           bitNAP Datacenter         193.242.98.145         1G           2541         2001:7f8:2a:0:2:0:8903         Open           CATNIX-SERVICES         193.242.98.131         1G           426         2001:7f8:2a:0:2:1:0:8426         Selective           Cloudflare         193.242.98.153         10G           13335         2001:7f8:2a:0:2:1:0:8426         Selective           Cloudflare         193.242.98.33         1G           8220         None         Open           CSUC         193.242.98.38         10G           13041         None         Open           Easynet Global Services         213.234.0.15                                       | ADAM                               | 193.242.98.137           | 1G        |
| 35699         2001:7f8:2a:0:2:1:2:9518         Open           Altecom (Alta Tecnologia en<br>Comunicacions, S.L.)         193.242.98.4         10G           2001:7f8:2a:0:1:1:1:6030         Open           16030         193.242.98.160         1G           bitNAP Datacenter         193.242.98.160         1G           43578         2001:7f8:2a:0:3:1:4:3578         Open           BT Spain         193.242.98.145         1G           12541         2001:7f8:2a:0:2:0:8903         Open           CATNIX-SERVICES         193.242.98.131         1G           49638         None         Open           Claranet         193.242.98.131         1G           8426         2001:7f8:2a:0:2:1:0:8426         Selective           Cloudflare         193.242.98.131         1G           13335         2001:7f8:2a:0:2:1:0:8426         Selective           Cloudflare         193.242.98.133         1G           13335         2001:7f8:2a:0:2:1:0:8426         Selective           Colt Technology Services         193.242.98.13         1G           8220         None         Open           CSUC         193.242.98.38         10G           13041         None         Open <t< td=""><th>15699</th><td>2001:7f8:2a:0:2:1:1:5699</td><td>Open</td></t<> | 15699                              | 2001:7f8:2a:0:2:1:1:5699 | Open      |
| Altecom (Alta Tecnologia en<br>Comunicacions, S.L.)         193.242.98.4         10G           2001:7f8:2a:0:1:1:1:6030         Open           16030         193.242.98.160         1G           23578         2001:7f8:2a:0:3:1:4:3578         Open           BT Spain         193.242.98.160         1G           12541         2001:7f8:2a:0:2:2:0:8903         Open           CATNIX-SERVICES         193.242.98.119         6G           49638         None         Open           Claranet         193.242.98.131         1G           8426         2001:7f8:2a:0:2:1:0:8426         Selective           Cloudfiare         193.242.98.131         1G           13335         2001:7f8:2a:0:2:1:0:8426         Selective           Cloudfiare         193.242.98.153         10G           13335         2001:7f8:2a:0:2:1:0:8426         Selective           Cloudflare         193.242.98.133         1G           8220         None         Open           CSUC         193.242.98.38         10G           13041         None         Open           Easynet Global Services         213.234.0.15         1G           4589         2001:7f8:2a:0:2:1:0:4589         Selective                                                                               | Adamo Telecom Iberia S.A           | 193.242.98.143           | 10G       |
| Comunicacions, S.L.)         2001:7f8:2a:0:1:1:1:6030         Open           16030                                                                                                    | 35699                              | 2001:7f8:2a:0:2:1:2:9518 | Open      |
| 16030       193.242.98.160       1G         bitNAP Datacenter       193.242.98.160       1G         43578       2001:7f8:2a:0:3:1:4:3578       Open         BT Spain       193.242.98.145       1G         12541       2001:7f8:2a:0:2:2:0:8903       Open         CATNIX-SERVICES       193.242.98.119       6G         49638       None       Open         Claranet       193.242.98.131       1G         8426       2001:7f8:2a:0:2:1:0:8426       Selective         Cloudflare       193.242.98.153       10G         13335       2001:7f8:2a:0:2:1:1:3335       Open         Colt Technology Services       193.242.98.13       1G         8220       None       Open         CSUC       193.242.98.38       10G         13041       None       Open         Easynet Global Services       213.234.0.15       1G         4589       2001:7f8:2a:0:2:1:0:4589       Selective         EBRETIC ENGINYERIA SL       193.242.98.162       1G         199496       2001:7f8:2a:0:3:1:19:9496       Open         Elinet Servicis I Comunicacions,       193.242.98.136       100M                                                                                                    | <u>Altecom (Alta Tecnologia en</u> | 193.242.98.4             | 10G       |
| Also         Dotation         Dotation           43578         2001:7f8:2a:0:3:1:4:3578         Open           BT Spain         193.242.98.145         1G           12541         2001:7f8:2a:0:2:2:0:8903         Open           CATNIX-SERVICES         193.242.98.119         6G           49638         None         Open           Claranet         193.242.98.131         1G           8426         2001:7f8:2a:0:2:1:0:8426         Selective           Cloudflare         193.242.98.153         10G           13335         2001:7f8:2a:0:2:1:1:3335         Open           Cold Technology Services         193.242.98.13         1G           8220         None         Open           CSUC         193.242.98.38         10G           13041         None         Open           CSUC         193.242.98.38         10G           13041         None         Open           Easynet Global Services         213.234.0.15         1G           4589         2001:7f8:2a:0:2:1:0:4589         Selective           EBRETIC ENGINYERIA SL         193.242.98.162         1G           199496         2001:7f8:2a:0:3:1:19:9496         Open           199496         2                                                                                         |                                    | 2001:7f8:2a:0:1:1:1:6030 | Open      |
| BT Spain         193.242.98.145         1G           12541         2001:7f8:2a:0:2:2:0:8903         Open           CATNIX-SERVICES         193.242.98.119         6G           49638         None         Open           Claranet         193.242.98.131         1G           8426         2001:7f8:2a:0:2:10:8426         Selective           Cloudflare         193.242.98.153         10G           13335         2001:7f8:2a:0:2:1:1:3335         Open           Cold Technology Services         193.242.98.13         1G           8220         None         Open           CSUC         193.242.98.38         10G           13341         None         Open           CSUC         193.242.98.38         10G           13041         None         Open           Easynet Global Services         213.234.0.15         1G           4589         2001:7f8:2a:0:2:1:0:4589         Selective           EBRETIC ENGINYERIA SL         193.242.98.162         1G           199496         2001:7f8:2a:0:3:1:19:9496         Open           Elbet Serveis I Comunicacions,         193.242.98.136         100M                                                                                                    | bitNAP Datacenter                  | 193.242.98.160           | 1G        |
| Iz541         2001:7f8:2a:0:2:0:8903         Open           CATNIX-SERVICES         193.242.98.119         6G           49638         None         Open           Claranet         193.242.98.131         1G           8426         2001:7f8:2a:0:2:1:0:8426         Selective           Cloudflare         193.242.98.153         10G           13335         2001:7f8:2a:0:2:1:1:3335         Open           Cold Technology Services         193.242.98.13         1G           8220         None         Open           CSUC         193.242.98.38         10G           13041         None         Open           Easynet Global Services         213.234.0.15         1G           4589         2001:7f8:2a:0:2:1:0:4589         Selective           EBRETIC ENGINYERIA SL         193.242.98.162         1G           199496         2001:7f8:2a:0:3:1:19:9496         Open           Elective i Comunicacions,         193.242.98.136         100M                                                                                                    | 43578                              | 2001:7f8:2a:0:3:1:4:3578 | Open      |
| CATNIX-SERVICES         193.242.98.119         6G           49638         None         Open           Claranet         193.242.98.131         1G           8426         2001:7f8:2a:0:2:1:0:8426         Selective           Cloudflare         193.242.98.153         10G           13335         2001:7f8:2a:0:2:1:0:3335         Open           Cold Technology Services         193.242.98.13         1G           8220         None         Open           CSUC         193.242.98.38         10G           13041         None         Open           Easynet Global Services         213.234.0.15         1G           4589         2001:7f8:2a:0:2:1:0:4589         Selective           EBRETIC ENGINYERIA SL         193.242.98.162         1G           199496         2001:7f8:2a:0:3:1:19:9496         Open           Elinet Serveis i Comunicacions,         193.242.98.136         100M                                                                                                    | BT Spain                           | 193.242.98.145           | 1Ġ        |
| 49638         None         Open           Claranet         193.242.98.131         1G           8426         2001:7f8:2a:0.2:1:0.8426         Selective           Cloudflare         193.242.98.153         10G           13335         2001:7f8:2a:0.2:1:1:3335         Open           Cold Technology Services         193.242.98.13         1G           8220         None         Open           CSUC         193.242.98.38         10G           13041         None         Open           Easynet Global Services         213.234.0.15         1G           4589         2001:7f8:2a:0:2:1:0:4589         Selective           EBRETIC ENGINYERIA SL         193.242.98.162         1G           199496         2001:7f8:2a:0:3:1:19:9496         Open           Filnet Serveis i Comunicacions,         193.242.98.136         100M                                                                                                    | 12541                              | 2001:7f8:2a:0:2:2:0:8903 | Open      |
| Claranet         193.242.98.131         1G           8426         2001:7f8:2a:0.2:1:0.8426         Selective           Cloudflare         193.242.98.153         10G           13335         2001:7f8:2a:0.2:1:1:3335         Open           Colt Technology Services         193.242.98.13         1G           8220         None         Open           CSUC         193.242.98.38         10G           13041         None         Open           Easynet Global Services         213.234.0.15         1G           4589         2001:7f8:2a:0:2:1:0:4589         Selective           EBRETIC ENGINYERIA SL         193.242.98.162         1G           199496         2001:7f8:2a:0:3:1:19:9496         Open           Filnet Serveis i Comunicacions,         193.242.98.136         100M                                                                                                    | CATNIX-SERVICES                    | 193.242.98.119           | 6G        |
| Bat26         2001:7f8:2a:0:2:1:0:8426         Selective           Cloudflare         193.242.98.153         10G           13335         2001:7f8:2a:0:2:1:1:3335         Open           Colt Technology Services         193.242.98.13         1G           8220         None         Open           CSUC         193.242.98.38         10G           13041         None         Open           Easynet Global Services         213.234.0.15         1G           4589         2001:7f8:2a:0:2:1:0:4589         Selective           EBRETIC ENGINYERIA SL         193.242.98.162         1G           199496         2001:7f8:2a:0:3:1:19:9496         Open           Filnet Serveis i Comunicacions,         193.242.98.136         100M                                                                                                    | 49638                              | None                     | Open      |
| Cloudflare         193.242.98.153         10G           13335         2001:7f8:2a:0:2:1:1:3335         Open           Colt Technology Services         193.242.98.13         1G           8220         None         Open           CSUC         193.242.98.38         10G           13041         None         Open           Easynet Global Services         213.234.0.15         1G           4589         2001:7f8:2a:0:2:1:0.4589         Selective           EBRETIC ENGINYERIA SL         193.242.98.162         1G           199496         2001:7f8:2a:0:3:1:19:9496         Open           Filnet Serveis I Comunicacions,         193.242.98.136         100M                                                                                                    | <u>Claranet</u>                    | 193.242.98.131           | 1Ġ        |
| 13335         2001:7f8:2a:0:2:1:1:3335         Open           Colt Technology Services         193.242.98.13         1G           8220         None         Open           CSUC         193.242.98.38         10G           13041         None         Open           Easynet Global Services         213.234.0.15         1G           4589         2001:7f8:2a:0.2:1:0.4589         Selective           EBRETIC ENGINYERIA SL         193.242.98.162         1G           199496         2001:7f8:2a:0.3:1:19:9496         Open           Filnet Serveis i Comunicacions,         193.242.98.136         100M                                                                                                    | 8426                               | 2001:7f8:2a:0:2:1:0:8426 | Selective |
| Colt Technology Services         193.242.98.13         1G           8220         None         Open           CSUC         193.242.98.38         10G           13041         None         Open           Easynet Global Services         213.234.0.15         1G           4589         2001:7f8:2a:0.2:1:0:4589         Selective           EBRETIC ENGINYERIA SL         193.242.98.162         1G           199496         2001:7f8:2a:0:3:1:19:9496         Open           Filnet Serveis I Comunicacions,         193.242.98.136         100M                                                                                                    | <u>Cloudflare</u>                  | 193.242.98.153           | 10G       |
| 8220         None         Open           CSUC         193.242.98.38         10G           13041         None         Open           Easynet Global Services         213.234.0.15         1G           4589         2001:7f8:2a:0.2:1:0:4589         Selective           EBRETIC ENGINYERIA SL         193.242.98.162         1G           199496         2001:7f8:2a:0:3:1:19:9496         Open           Filnet Serveis i Comunicacions,         193.242.98.136         100M                                                                                                    | 13335                              | 2001:7f8:2a:0:2:1:1:3335 | Open      |
| CSUC         193.242.98.38         10G           13041         None         Open           Easynet Global Services         213.234.0.15         1G           4589         2001:7f8:2a:0.2:1:0.4589         Selective           EBRETIC ENGINYERIA SL         193.242.98.162         1G           199496         2001:7f8:2a:0:3:1:19:9496         Open           Filnet Serveis i Comunicacions,         193.242.98.136         100M                                                                                                    | Colt Technology Services           | 193.242.98.13            | 1G        |
| 13041         None         Open           Easynet Global Services         213.234.0.15         1G           4589         2001:7f8:2a:0:2:1:0:4589         Selective           EBRETIC ENGINYERIA SL         193.242.98.162         1G           199496         2001:7f8:2a:0:3:1:19:9496         Open           Filnet Serveis i Comunicacions,         193.242.98.136         100M                                                                                                    | 8220                               | None                     | Open      |
| Easynet Global Services         213.234.0.15         1G           4589         2001:7f8:2a:0:2:1:0:4589         Selective           EBRETIC ENGINYERIA SL         193.242.98.162         1G           199496         2001:7f8:2a:0:3:1:19:9496         Open           Filnet Serveis i Comunicacions,         193.242.98.136         100M                                                                                                    | CSUC                               | 193.242.98.38            | 10G       |
| 4589         2001:7f8:2a:0:2:1:0:4589         Selective           EBRETIC ENGINYERIA SL         193.242.98.162         1G           199496         2001:7f8:2a:0:3:1:19:9496         Open           Filnet Serveis i Comunicacions,         193.242.98.136         100M                                                                                                    | 13041                              | None                     | Open      |
| EBRETIC ENGINYERIA SL         193.242.98.162         1G           199496         2001:7f8:2a:0.3:1:19:9496         Open           Filnet Serveis i Comunicacions,         193.242.98.136         100M                                                                                                    | Easynet Global Services            | 213.234.0.15             | 1G        |
| 199496         2001:7f8:2a:0:3:1:19:9496         Open           Filnet Serveis i Comunicacions,         193.242.98.136         100M                                                                                                    |                                    |                          |           |
| Filnet Serveis i Comunicacions, 193.242.98.136 100M                                                                                                    | EBRETIC ENGINYERIA SL              | 193.242.98.162           | 1G        |
|                                                                                                    |                                    |                          |           |
| S.L. None Open                                                                                                    |                                    | 193.242.98.136           | 100M      |
|                                                                                                    | <u>S.L.</u>                        | None                     | Open      |

| <pre>"id": 459, "net_id": 91, "ix id": 62,</pre> |                                                                         |
|--------------------------------------------------|-------------------------------------------------------------------------|
| "name": "CATNIX",                                |                                                                         |
| "ixlan id": 62,                                  |                                                                         |
| "notes": "",                                     |                                                                         |
| "speed": 1000,                                   |                                                                         |
| "asn": 8220,                                     |                                                                         |
| "ipaddr4": "193.242.98.13",                      | (server0:nipper 74 ) curl -s -X GET https://peeringdb.com/api/ix\?name= |
| "ipaddr6": null,                                 | \&depth=2   jq '.data[].ixlan_set'                                      |
| "is rs peer": false,                             | [                                                                       |
| "created": "2010-07-29T00:00:00Z",               |                                                                         |
| "updated": "2016-03-14T21:09:422",               | "id": 62,                                                               |
| "status": "ok"                                   | "name": "",<br>"descr": "",                                             |
| }                                                | "mtu": null,                                                            |
| -                                                | "dotlq support": false,                                                 |
| "id": 572,                                       | "rs asn": 0,                                                            |
| "net id": 116,                                   | "arp_sponge": null,                                                     |
| "ix id": 62,                                     | "created": "2010-07-29T00:002",                                         |
| "name": "CATNIX",                                | "updated": "2016-03-14T21:34:59Z",                                      |
| "ixlan id": 62,                                  | "status": "ok"                                                          |
| "notes": "",                                     |                                                                         |
| "speed": 1000,                                   |                                                                         |
| "asn": 8426,                                     |                                                                         |
| "ipaddr4": "193.242.98.131",                     |                                                                         |
| "ipaddr6": "2001:7f8:2a:0:2:1:0:842              | .6 <b>",</b>                                                            |
| "is_rs_peer": false,                             |                                                                         |
| "created": "2010-07-29T00:00:00Z",               |                                                                         |
| "updated": "2016-07-22T12:34:37Z",               |                                                                         |
| "status": "ok"                                   |                                                                         |
| }                                                |                                                                         |
| {                                                |                                                                         |
| "id": 3284,                                      |                                                                         |
| "net_id": 1111,                                  |                                                                         |
| "ix id": 62,                                     |                                                                         |

## Status Page

| Status | Last 7 Days |                         | Туре    |         |                 |         |         |         |         |         |
|--------|-------------|-------------------------|---------|---------|-----------------|---------|---------|---------|---------|---------|
|        |             |                         |         | 04 Apr  | 03 Apr          | 02 Apr  | 01 Apr  | 31 Mar  | 30 Mar  | 29 Mar  |
|        | 100.00%     | Database & API          | keyword | 100.00% | 100.00%         | 100.00% | 100.00% | 100.00% | 100.00% | 100.00% |
|        | 100.00%     | HTTPS PeeringDB.com     | http    | 100.00% | 100.00%         | 100.00% | 100.00% | 100.00% | 100.00% | 100.00% |
|        | 99.453%     | Offsite Backup Creation | keyword | 100.00% | 96.168%         | 100.00% | 100.00% | 100.00% | 100.00% | 100.00% |
|        | 99.185%     | Outbound Email Delivery | keyword | 100.00% | <b>94.297</b> % | 100.00% | 100.00% | 100.00% | 100.00% | 100.00% |
|        | 100.00%     | PeeringDB DeskPRO       | http    | 100.00% | 100.00%         | 100.00% | 100.00% | 100.00% | 100.00% | 100.00% |
|        | 100.00%     | PeeringDB.com ICMP Ping | ping    | 100.00% | 100.00%         | 100.00% | 100.00% | 100.00% | 100.00% | 100.00% |

#### http://status.peeringdb.com/

## Beta Development and Reporting Issues

#### • Beta server

- Available at <a href="https://beta.peeringdb.com/">https://beta.peeringdb.com/</a>
- Runs the latest beta software version
- Full access over HTTP and the API
- Database is local to the beta server only, changes are not reflected on the production servers
- Latest changes
  - Available at <a href="https://beta.peeringdb.com/changes">https://beta.peeringdb.com/changes</a>
  - Redirects to the list of issues on GitHub
  - Documents all of the changes in the current beta version
- Log bugs and feature requests at

https://github.com/peeringdb/peeringdb/issues on GitHub

## Agenda

- PeeringDB 2.0
- Membership and Governance
- Committees
- Sponsorship
- Information and Resources

## Membership and Governance

- PeeringDB organization formally formed 16 Dec, 2015
- PeeringDB 501(c)(6) filed 7 Jan, 2016 (approved 24 Feb, 2016)
- 2<sup>nd</sup> election held April 2016: 94 organizations registered, 80 voted
- 3<sup>rd</sup> election is being held 15 Apr, 2017 until 29 Apr, 2017
- 299 addresses subscribed to the Governance mailing list (as of 17 Oct 2016)
- A corporation, limited liability company, partnership or other legal business entity may be a Member of the Corporation. Membership is determined by having both an active PeeringDB.com account and an individual representative or role subscription to the PeeringDB Governance mailing list:
  - <u>http://lists.peeringdb.com/cgi-bin/mailman/listinfo/pdb-gov</u>
  - More information available at <a href="http://gov.peeringdb.com/">http://gov.peeringdb.com/</a>

## Board of Directors and Officers

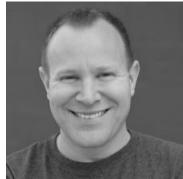

Chris Caputo – Secretary & Treasurer (Non-Board Member)

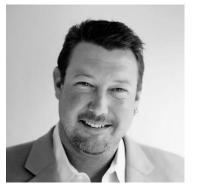

Aaron Hughes – President (Term Expires 2018)

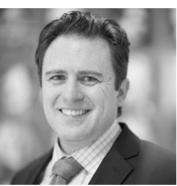

Patrick Gilmore – Director (Term Expires 2017)

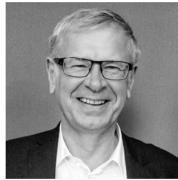

Arnold Nipper – Director (Term Expires 2017)

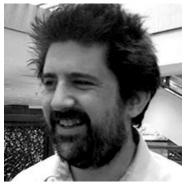

Matt Griswold – Director (Term Expires 2017)

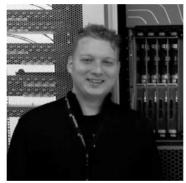

Job Snijders – Vice President (Term Expires 2018)

## Committees

#### Admin Committee

- Manage administration of user accounts and PeeringDB records
- Answer support tickets
- Board members Job Snijders (Chair) and Arnold Nipper (Vice Chair)
- Seeking 2 community volunteers (1 year term)
- Contact: <u>support@peeringdb.com</u>

#### Product Committee

- Ask for input from the community on desired features
- Manage roadmap and development priorities
- Write SoWs to solicit bids to complete requested features
- Board members Aaron Hughes (Chair) and Matt Griswold (Vice Chair)
- Seeking 0 community volunteers (1 year term)
- Contact: productcom@lists.peeringdb.com

## Admin Committee

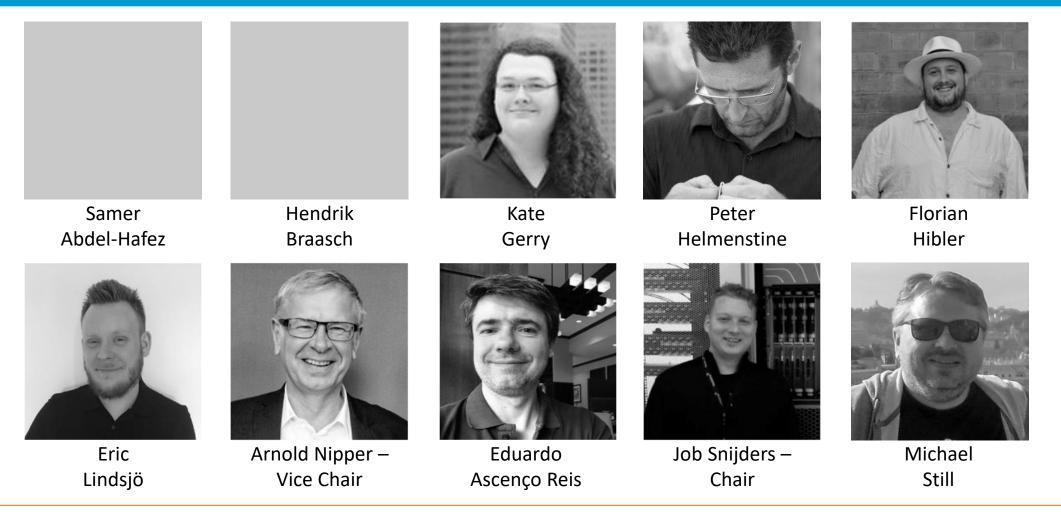

## PeeringDB 2.0 Support Ticket Statistics

| Year | Tickets | Tickets/Day | Resolve Time (d) | Remark        |
|------|---------|-------------|------------------|---------------|
| 2012 | 1389    | 4.09        | 1.00             |               |
| 2013 | 2284    | 6.34        | 1.06             |               |
| 2014 | 3050    | 8.47        | 1.27             |               |
| 2015 | 2828    | 7.86        | 4.39             |               |
| 2016 | 648     | 8.76        | 0.53             | PeeringDB 1.0 |
| 2016 | 6225    | 21.84       | 0.59             | PeeringDB 2.0 |
| 2017 | 2274    | 25.27       | 1.20             |               |

- Admin Committee volunteers are based around the world in a variety of time zones
- Goal is to resolve support tickets within 24 hours

### Product Committee

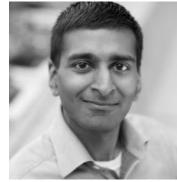

Karthik Arumugham

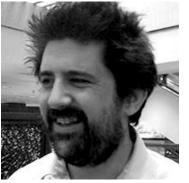

Matt Griswold – Vice Chair

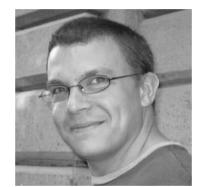

Greg Hankins

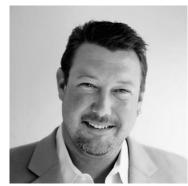

Aaron Hughes – Chair

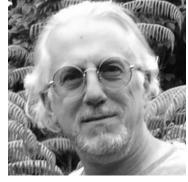

Martin J. Levy

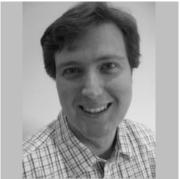

Eric Loos

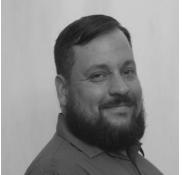

Chris Malayter

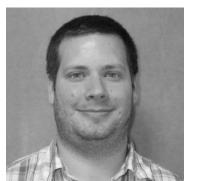

Stephen McManus

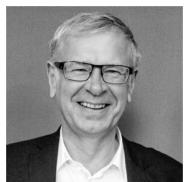

Arnold Nipper

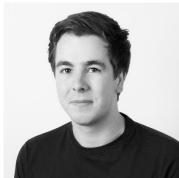

Kay Rechthien

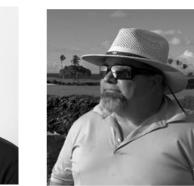

Walt Wollny

## Become a PeeringDB Sponsor!

- Diamond Sponsorship \$25,000 / year
  - Limited to 2 sponsors
  - Very large logo on top line of Sponsors page with URL
  - Diamond Sponsor badge display on all records
  - Social media promotion
- Platinum Sponsorship \$10,000 / year
  - Large logo on second line of Sponsors page with URL
  - Platinum Sponsor badge display on all records
  - Social media promotion
- Gold Sponsorship \$5,000 / year
  - Medium logo on third line of Sponsors page
  - Gold Sponsor badge display on all records
  - Social media promotion
- Silver Sponsorship \$2,500 / year
  - Small logo on fourth line of Sponsors page
  - Silver Sponsor badge display on all records
  - Social media promotion
- Contact <u>sponsorship@peeringdb.com</u> for sponsorship info

# Microsoft Diamond Sponsor Organization Microsoft Also Known As 8068 Company Website http://www.microsoft.com Primary ASN 8075 IRR Record AS-MICROSOFT

# DE-CIX Frankfurt Platinum Sponsor Organization DE-CIX Management GmbH Long Name Deutscher Commercial Internet Exchange City Frankfurt Country DE Continental Region Europe

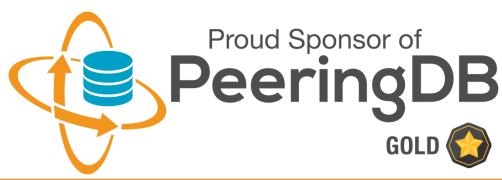

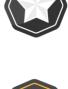

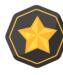

## Thank you to our sponsors!

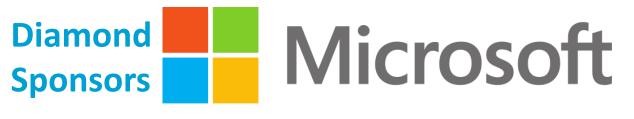

#### Google MARKLEY YAHOO! Platinum **Sponsors**

Gold **Sponsors** 

Silver

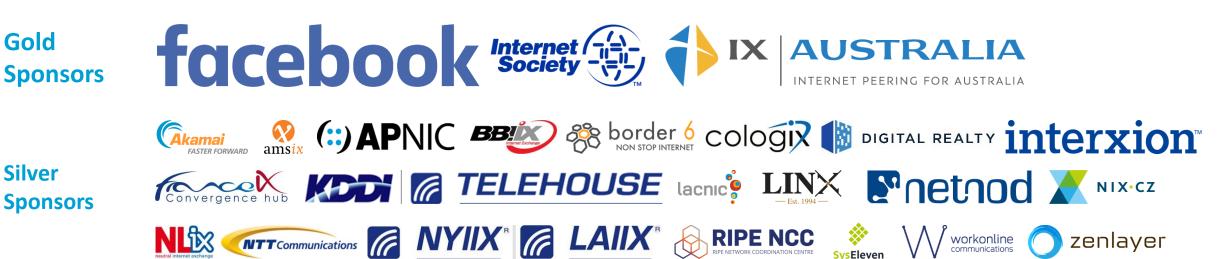

## Information and Resources

- Announce list: <u>http://lists.peeringdb.com/cgi-</u> <u>bin/mailman/listinfo/pdb-announce</u>
- Governance list: <u>http://lists.peeringdb.com/cgi-bin/mailman/listinfo/pdb-gov</u>
- Technical list: <u>http://lists.peeringdb.com/cgi-bin/mailman/listinfo/pdb-tech</u>
- User Discuss list: <u>http://lists.peeringdb.com/cgi-</u> <u>bin/mailman/listinfo/user-discuss</u>

- Docs, presentations, guides, tools: <u>http://docs.peeringdb.com/</u>
- Board and Officers: <u>stewards@lists.peeringdb.com</u>
- Admins: <a href="mailto:support@peeringdb.com">support@peeringdb.com</a>
- Bugs and feature requests: <u>https://github.com/peeringdb/peeringdb/</u>
- Status: <a href="http://status.peeringdb.com/">http://status.peeringdb.com/</a>
- 2 @PeeringDB
- https://www.facebook.com/peeringdb/
- https://www.linkedin.com/company/peerin gdb

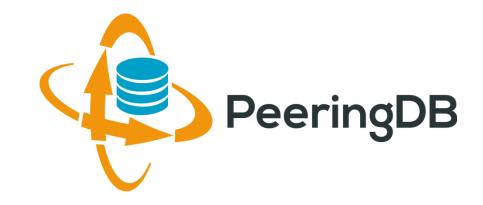

## Questions?

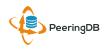

## Register or Request Affiliation to an Existing Organization

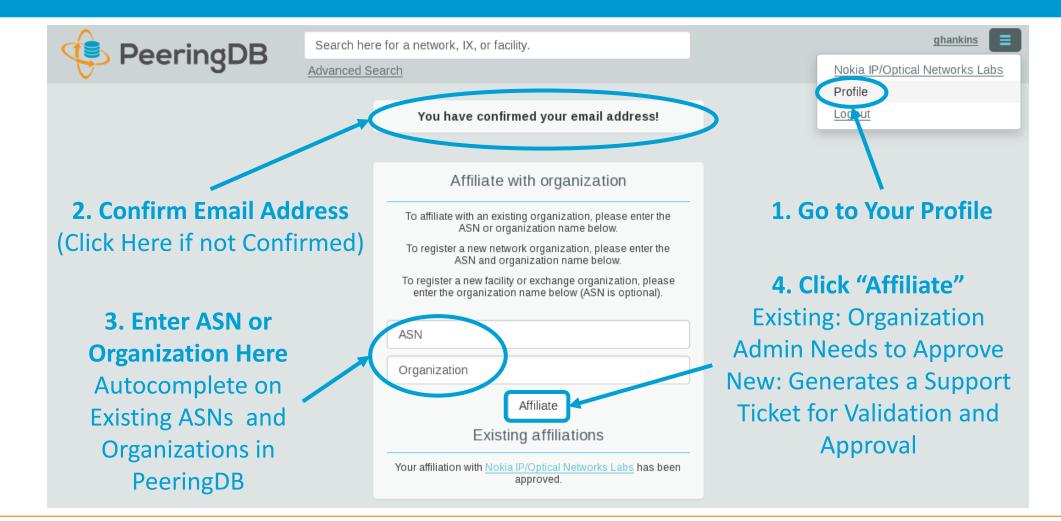

## Adding a New Exchange to Your Organization

| Manage                 |                                |                                                                                                    |
|------------------------|--------------------------------|----------------------------------------------------------------------------------------------------|
| Add Facility Add Netwo | Add Exchange Users Permissions |                                                                                                    |
| Name                   |                                | Add a new Exchange to your Organization. Note that the newly created Exchange will need to be approved by PeeringDB staff before it will appear in the search |
| Website                | http://www.example.com         | results or the API listings                                                                                                    |
| City                   |                                | Submit Exchange                                                                                                    |
| Country                | United States                  |                                                                                                    |
| Continental Region     | North America                  | Concratos a Support Ticket                                                                                                    |
| Media Type             | Ethernet 😂                     | Generates a Support Ticket<br>for Validation and Approval                                                                                                    |
| Unicast IPv4           |                                | ior validation and Approval                                                                                                    |
| Multicast              |                                |                                                                                                    |
| IPv6                   |                                |                                                                                                    |
| Traffic Stats Website  | http://www.example.com         |                                                                                                    |
| Technical E-mail       | name@example.com               |                                                                                                    |
| Technical Phone        |                                | Enter Exchange Info                                                                                                    |
| Policy E-mail          | name@example.com               | Here, Then Click                                                                                                    |
| Policy Phone           |                                | "Submit Exchange"                                                                                                    |
|                        |                                |                                                                                                    |

## Editing Your Exchange Record

| Organization          | Example-IX                                                                                                    | Peers at this Exchange Point Filter              |  |
|-----------------------|----------------------------------------------------------------------------------------------------|--------------------------------------------------|--|
| Long Name             | Example-IX, the only ATM multicast IX on the planet!                                                                     | Peer Name                                        |  |
| City                  | Atlanta                                                                                                    | ASN IPv6 Policy<br>Nothing matched your filter   |  |
| Country               | United States                                                                                                    | You may filter by Exchange, ASN, Policy or Speed |  |
| Continental Region    | North America                                                                                                    |                                                  |  |
| Media Type            | ATM       Image: ATM         Image: Unicast IPv4 IPv4       Multicast IPv6         ATM       Associate their Record at a |                                                  |  |
| Protocols Supported   |                                                                                                    |                                                  |  |
| Contact Information   |                                                                                                    | Facility or Exchange                             |  |
| Company Website       | http://www.example.com                                                                                                   |                                                  |  |
| Traffic Stats Website | http://www.example.com                                                                                                   |                                                  |  |
| Technical Email       | name@example.com                                                                                                    |                                                  |  |
| Technical Phone       | Enter Exchange                                                                                                    |                                                  |  |
| Policy Email          | name@example.com                                                                                                    | Info Here, Then                                  |  |
| Policy Phone          |                                                                                                    | Click "Save"                                     |  |

## Editing Your Exchange Record

Filter LANs DOT1Q MTU Peering LAN  $\checkmark$ 9000 × IPv4 127.0.0.0/8 Prefix Add IPv4 0 Name Peering LAN DOT1Q  $\checkmark$ MTU 9000 Add LAN Local Facilities Filter Facility 🔻 Nothing matched your filter You may filter by Exchange or Long Name Facility atlanta Equinix Atlanta (AT2/3) 56 Marietta St NW Telx Atlanta 56 Marietta St Level(3) Atlanta Courtland 345 Courtland St Ne

Enter LAN Info Here Name – Optional Name DOT1Q – 802.1Q Tag MTU IPv4/IPv6 Addresses

Add Facilities Here Autocomplete on Existing Facilities, Must Contact Support to Add a New Facility

## Local Database Sync

- Database sync gives you a local copy of PeeringDB for customization or internal use
  - Sync as often as you like
  - Incremental sync is supported
- Improves performance and reduces load on PeeringDB servers
- Build custom indexes and interfaces
- Add custom fields
- Choice of database engines
  - Currently supported: MySQL, Postgres, SQLite
- Sync using the provided tools or build your own using the API

## Django Library

- django-peeringdb is a Django library with a local PeeringDB database sync
- Defines the database schema to create a local database copy
- Easy to integrate in a common framework for locals tools and custom interfaces
- Supports multiple database engines (MySQL, Postgres, SQLite)
- Available at <a href="http://peeringdb.github.io/django-peeringdb/">http://peeringdb.github.io/django-peeringdb/</a>

## Python Client

- peeringdb-py is a Python client for PeeringDB
- Gets objects and outputs in JSON or YAML format
- Provides a whois-like display of records
- Integrated local database sync
- Python library for integration with custom tools
- Available at <a href="http://peeringdb.github.io/peeringdb-py/">http://peeringdb.github.io/peeringdb-py/</a>
- Examples at <a href="https://github.com/grizz/pdb-examples">https://github.com/grizz/pdb-examples</a>